## **Validating Shopping Cart**

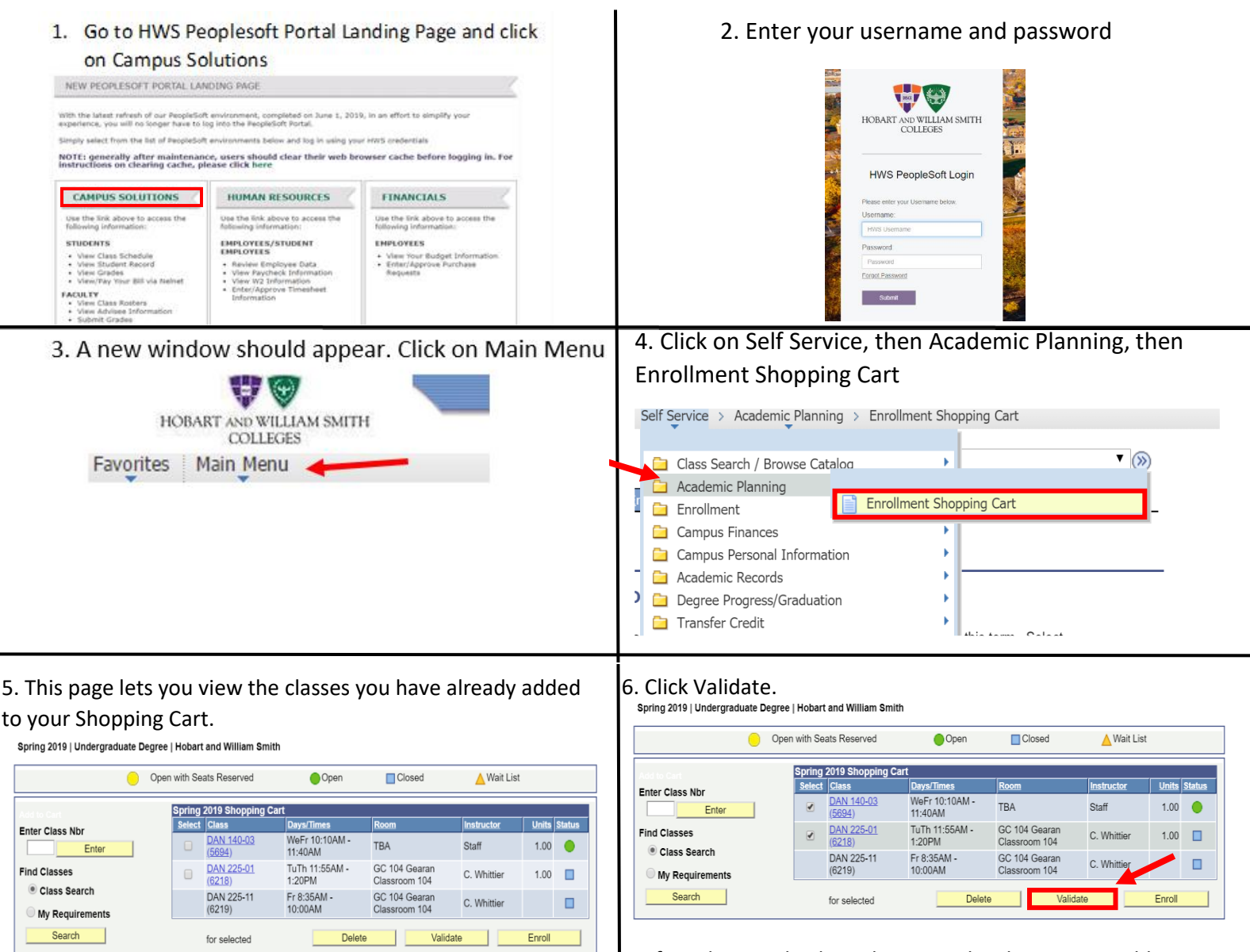

In order to validate courses, click on the box next to the courses you wish to validate in the select column.

Spring 2019 | Undergraduate Degree | Hobart and William Smith △ Wait List Open with Seats Reserved Open Closed pring 2019 Shopping Car ys/Tii **Units Status Enter Class Nbr** DAN 140-03<br>(5694) WeFr 10:10AM -<br>11:40AM TBA ☑ Staff  $1.00$  $\bullet$ Ente TuTh 11:55AM -<br>1:20PM GC 104 Geara DAN 225-01 **Find Classes**  $1.00$ C. Whittie Classroom 104 Class Search Fr 8:35AM -GC 104 Gearan DAN 225-11  $\blacksquare$ C. Whittier 10:00AM Classroom 104  $(6219)$ **My Requirements** Search for selected Delete T Validate Enroll

If you have a check mark next to the class you are able to successfully enroll in this course.

## **Shopping Cart**

## **Add Classes to Shopping Cart**

View the following status report for enrollment confirmations and errors

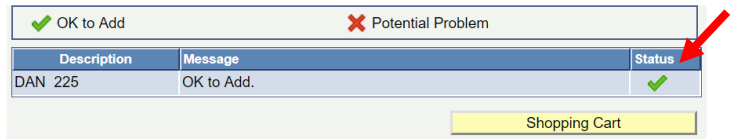

If you have a X mark next to a class there will be a potential problem in registering for this class. (i.e. not meeting the prerequisites or having already exceeded the max number of courses you can enroll in)

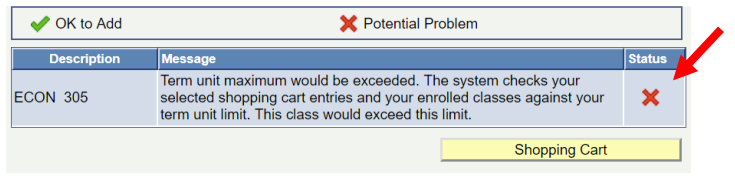